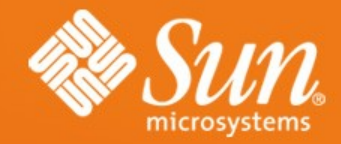

#### **Solaris – Dtrace (mit is rejt a motorház)**

**Erik Fischer** Principal Engineer erik.fischer@sun.com

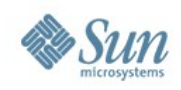

### **Hibakeresés – in vitro**

- Végzetes, nem reprodukálható hibák
	- > Core dump
	- > Postmortem mdb(1), dbx(1)
- Tranziens hibák
	- > Programozási hibák vagy percepcionális teljesítmény problémák
		- Ad hoc technikák vagy szinte semmi
		- $\bullet$  truss(1), mdb(1), \*stat(1M), sar(1), prstat(1)
		- Sun Studio Performance Analyzer

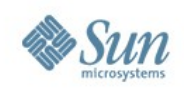

#### **Hibakeresés – in vivo**

- Invaziv technikák
	- > Bináris instrumentálás
	- > Forrás szintű instrumentálás
	- > Interposer library-k
	- > Debug library-k
	- > Debug kernel
	- > Általában durva beavatkozások
	- > Általában lassú
	- > Általában nagy az additív hibák injekciójának esélye

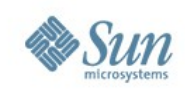

## **Elvárások**

- Az ideális dinamikus hibakereső rendszer
	- > Képes információ gyűjtésére
	- > Mindezt éles rendszereken is
	- > Gyakorlatilag teljesen biztonságosan
	- > Gyakotrlatilag teljesítmény veszteség nélkül

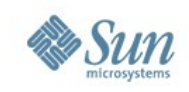

### **DTrace**

- Interpretált probe alapú nyelv, prédikátumokkal és akciókkal
- Dinamikus, függvény be- és kilépési pontokat instrumentáló rendszer
- Kernel modul
- Jellemzők:
	- > User és Kernel rétegben is működik
	- > 40000+ probe egy átlagos Solaris 10 rendszeren
	- > Alapállapotban csak root-ként működik
	- 3 privilégiumot igényel: dtrace\_kernel, dtrace\_proc és dtrace user
	- > 410 oldalas dokumentáció

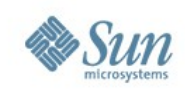

## **Probe**

• Az instrumentáció pontos helye egy hierarchiában (leírója egy 'n'-es)

<provider, module, function, probe\_name>

- Egy provider bocsájtja a rendelkezésünkre
- Minden provider modulokra és függvényekre tagolódik
- A probe-nak van neve (általában entry és return)
- dtrace -l

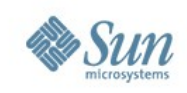

### **Provider-ek**

- Szép számban akadnak
	- > fbt szinte minden entry és return a kernelben (~39000 db)
	- > syscall syscall tábla (~450 db)
	- > profile
	- > lockstat
	- > proc
	- > sysinfo
	- > vminfo
	- > sched
	- $>$  io
	- > fpuinfo
	- $>$  sdt ( $\sim$ 190 db)
	- > mib TCP/IP-hez kapcsolódó függvények (~430 db)
	- > pid

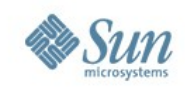

# **DTrace fogyasztók**

- Gyakorlatilag nincs felső korlátja, a DTrace kernel modul multiplexel
- dtrace(1M) a command line fogyasztó
- Vannak és lehetnek programozott fogyasztók is

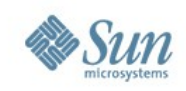

# **A DTrace nyelve: D**

- C, awk és perl keveréke
- Teljes hozzáférés a kernel C típusaihoz header fájlokon keresztül
- String támogatás
- Számos különleges nyelvi megoldás

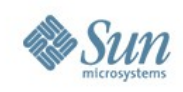

## **Szkriptek**

- dtrace(1M) támogatja a szkripteket
- #! /usr/sbin/dtrace –s
- Szkript szintaktika

```
[
provider:module:function:name[,
provider:module:function:name]*
[/predicate/]
{
```

```
action;
```

```
[action;]*
```
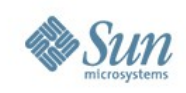

## **Változók**

- Skalár
	- > Szokásos típusok (char, short, int, long, long long, float, double, long double)
	- > **NINCS FLOAT ARITHMETIKA!**
- Asszociatív array-ek
	- > Továbbfejlesztett Perl hash
	- > A kulcs egy 'n'-es
	- > Pl. array[execname, timestamp]

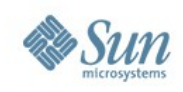

## **Beépített változók**

- pid az aktuális processz ID
- tid az aktuális thread ID

...

- execname az aktuális programnév
- \*curthread az aktuális thread kernel struktúrája
- \*curpsinfo az aktuális processz állapotleíró struktúrája
- \*curlwpsinfo az aktuális lwp állapotleíró struktúrája
- timestamp a bootolás óta eltelt idő [ns]
- probprov, probemod, probefunc, probename a probe adatai

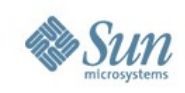

# **Aggregációk**

- Natív DTrace típus
- Egy aggregáció olyan f(x) függvény, ahol x egy tetszőleges n elemű adathalmaz és:

 $f(f(x_0) \cup f(x_1) \cup ... \cup f(x_n)) = f(x_0 \cup x_1 \cup ... \cup x_n)$ 

- Ilyenek a count, a sum, az avg, a max és a min (pl. a median nem az, éppen ezért nincs is ilyen)
- Speciális aggregáció a quantize és az lquantize

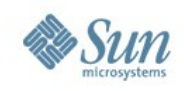

## **Thread lokális változók**

- Azonos név, de per thread adat
- Jelölése: self->
- A nem definiált változóknak nulla az értékük
- Ha nullázunk egy thread lokális változót, avval deallokáljuk (!!)

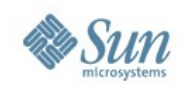

# **Intelligens megjelentés**

- printf() trace() a printf(3C) jótulajdonságaival
- printa() a printf(3C), de aggregációkra

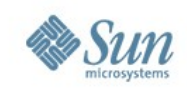

### **Akciók**

...

- trace() az argumentum értékét a trace pufferbe helyezi
- tracemem() az argumentumban megadott memóriacímtől adott hosszig ment értékét a trace pufferbe
- stack() a kernel stack trace-t a trace pufferbe helyezi
- ustack() a user stack trace-t a trace pufferbe helyezi
- exit() a DTrace fogyasztót kilépésre kényszeríti

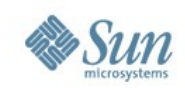

## **Destruktív akciók**

- A –w flag-gel engedélyezni kell
- stop() megállítja az aktuális processzt
- raise() szignált küld az adott processznek
- panic() kernel pánik
- chill() adott időre leállítja a processzt
- copyout() és copyoutstr() adott változóból adott számú adatot egy memória helyre másol

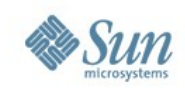

# **Pragmák**

#### #pragma D option <name>[=<value>]

- Alapvetően hangolható paraméter beállítások
- Speciális kapcsolók beállítása
- #pragma D option destructive #pragma D option quiet

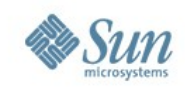

#### **Következő verziók**

• A Solaris 11 (OpenSolaris, Nevada) és a Solaris 10 update-ek számos bugfix-et, új nyelvi elemet és funkciót tartalmaznak már most is

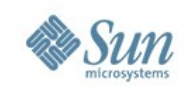

# **Syscall 1.**

#! /usr/sbin/dtrace -s # # pragma D option quiet syscall:::entry { @cnt[execname, probefunc]=count(); }

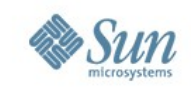

## **Syscall 2.**

```
#! /usr/sbin/dtrace -s
#
# pragma D option quiet
syscall:::entry
{
@cnt[execname, probefunc]=count();
}
END
{
printa("%s, syscall %s == %@d\n", @cnt);
}
```
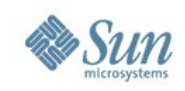

## **Syscall 3.**

```
#! /usr/sbin/dtrace -s
#
# pragma D option quiet
syscall:::entry
{
@cnt[execname, probefunc]=count();
}
profile-5s
{
printa("%s, syscall %s == %@d\n", @cnt);
trunc(@cnt, 0);
printf("\n\n\n");
}
```
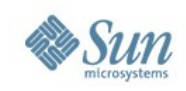

```
Syscall 4.
```

```
#! /usr/sbin/dtrace -s
#
# pragma D option quiet
syscall:::entry
{
self->ts=timestamp;
}
syscall:::return
/self->ts/
{
@cnt[execname, probefunc]=avg((timestamp-self->ts)/1000000);
self->ts=0;
}
profile-5s
{
printa("%s, syscall %s == %@d\n", @cnt);
trunc(@cnt, 0);
printf("\n\n\n");
}
```
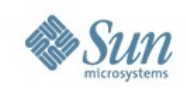

#### **Syscall 5.**

```
#! /usr/sbin/dtrace -s
#
# pragma D option quiet
syscall:::entry
{
self->ts=timestamp;
}
syscall:::return
/self->ts/
{
@cnt[execname, probefunc]=quantize((timestamp-self->ts)/1000000);
self->ts=0;
}
profile-5s
{
printa("%s, syscall %s\n%@d\n", @cnt);
trunc(@cnt, 0);
printf("\n\n\n");
}
```
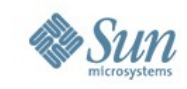

#### **Read – write 1.**

```
#! /usr/sbin/dtrace -s
#
# pragma D option quiet
syscall::read:entry
{
self->tsr=timestamp;
}
syscall::read:return
/self->tsr/
{
@rtime[execname] = 
   quantize(timestamp - self->tsr);
self->tsr=0;
}
```

```
syscall::write:entry
{
self->tsw=timestamp;
}
syscall::write:return
/self->tsw/
{
@wtime[execname] = 
   quantize(timestamp - self->tsw);
self->tsw=0;
}
profile-2s
{
printa("%s read\n%@d\n", @rtime);
trunc(@rtime, 0);
printa("%s write\n%@d\n", @wtime);
trunc(@wtime, 0);
printf("\n\n\n");
}
```
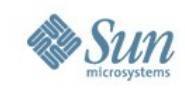

#### **Read – write 2.**

```
syscall::read:entry
/execname != "dtrace"/
{
self->tsr=timestamp;
self->fdescr=arg0;
}
syscall::read:return
/self->tsr/
{
printf("%s read %d bytes 
  from descriptor: %d\n",
  execname, arg0, self->fdescr);
self->tsr=0;
self->fdescr=0;
}
```

```
syscall::write:entry
/execname != "dtrace"/
{
self->tsw=timestamp;
self->fdescw=arg0;
}
syscall::write:return
/self->tsw/
{
printf("%s written %d bytes
   to descriptor: %d\n", execname,
   arg0, self->fdescw);
self->tsw=0;
self->fdescw=0;
}
```
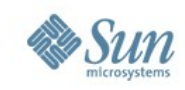

#### **Read – write 3.**

```
syscall::read:entry
/execname != "dtrace"/
{
self->tsr=timestamp;
self->fdescr=arg0;
self->rbuff=arg1;
}
syscall::read:return
/self->tsr/
{
self->read = 
  stringof(copyin(self->rbuff, arg0));
printf("%s (%d) read %d bytes 
  from descriptor: %d\n", execname,
   pid, arg0, self->fdescr);
printf(" Read:%S\n", self->read);
self->tsr=0;
self->fdescr=0;
self->rbuff=0;
}
```

```
syscall::write:entry
/execname != "dtrace"/
{
self->tsw=timestamp;
self->fdescw=arg0;
self->written = 
  stringof(copyin(arg1, arg2));
}
syscall::write:return
/self->tsw/
{
printf("%s (%d) written %d bytes
  to descriptor: %d\n", execname,
  pid, arg0, self->fdescw);
printf(" Written:%S\n", 
  self->written);
self->tsw=0;
self->fdescw=0;
self->written=0;
}
```
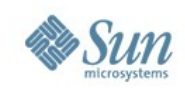

### **Intermezzo 1.**

#### • IO provider – start probe, 3 argumentum

- > bufinfo\_t args[0]
	- typedef struct bufinfo {
		- int b\_flags; /\* flags \*/
		- size\_t b\_bcount; /\* number of bytes \*/
	- } bufinfo\_t;
- > devinfo\_t args[1]
	- typedef struct devinfo {
		- string dev\_name; /\* name of device \*/
	- } devinfo\_t;
- > fileinfo\_t args[2]
	- typedef struct fileinfo {
		- string fi\_pathname; /\* full pathname \*/
		- } fileinfo\_t;

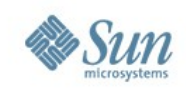

#### **Fizikai I/O**

```
#! /usr/sbin/dtrace -s
#
# pragma D option quiet
io:::start
{
printf("%s (%d) device:%s i/o size:%d 
  %s filepath:%s\n", execname, pid, 
  args[1]->dev_name, args[0]->b_bcount,
  args[0]->b_flags & B_READ ? "Read" : "Write",
  args[2]->fi_pathname);
}
```
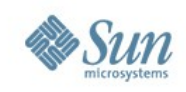

#### **Intermezzo 2.**

- Sched provider on-cpu probe
- Három lényegi pointer
	- > **cpuinfo\_t \*curcpu**
	- > **lwpsinfo\_t \*curlwpsinfo**
	- > **psinfo\_t \*curpsinfo**
- man -s 4 proc, illetve **typedef struct cpuinfo { processorid\_t cpu\_id; /\* CPU identifier \*/ psetid\_t cpu\_pset; /\* processor set identifier \*/ chipid\_t cpu\_chip; /\* chip identifier \*/ lgrp\_id\_t cpu\_lgrp; /\* locality group identifer \*/ processor\_info\_t cpu\_info; /\* CPU information \*/ } cpuinfo\_t;**
- Ahonnan man -s 2 processor\_info

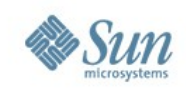

# **Ütemező 1.**

```
#! /usr/sbin/dtrace -s
#
# pragma D option quiet
```

```
sched:::on-cpu
/execname != "sched"/
{
printf("%s (%d) on CPU:%d (%s %dMHz) LWPs:%d LID:%d\n",
  execname, curpsinfo->pr_pid, curcpu->cpu_id, 
  curcpu->cpu_info.pi_processor_type, curcpu->cpu_info.pi_clock, 
  curpsinfo->pr_nlwp, curlwpsinfo->pr_lwpid);
}
```
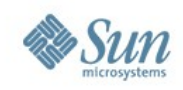

# **Ütemező 2.**

```
#! /usr/sbin/dtrace -s
#
# pragma D option quiet
```

```
sched:::on-cpu
/execname == "nscd"/
{
self->ts=timestamp;
}
sched:::off-cpu
/self->ts/
{
@tim[cpu, tid]=quantize((timestamp-self->ts)/1000);
self->ts=0;
}
profile-5s
{
printa("On CPU %d thread %d running time distribution [us]: %@d\n", @tim);
trunc(@tim);
}
```
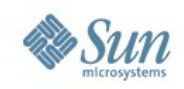

#### **pid**

```
#!/usr/sbin/dtrace -s 
#
# pragma D option quiet
pid$1:libc.so.1:malloc:entry 
{ 
self->trace = 1; 
self->size = arg0; 
} 
pid$1:libc.so.1:malloc:return 
/self->trace == 1/ 
{ 
printf("Ptr=0x%p Size=%d", arg1, self->size); 
self->trace = 0; 
self->size = 0; 
} 
pid$1:libc.so.1:free:entry 
{ 
printf("Ptr=0x%p ", arg0); 
}
```
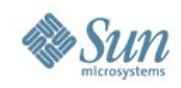

#### **Destruktív művelet**

```
#! /usr/sbin/dtrace -s
#
# pragma D option quiet
# pragma D option destructive
```

```
syscall::uname:entry
{
self->ustr=arg0;
}
syscall::uname:return
/self->ustr/
{
copyoutstr("5.12", self->ustr+2*257, 257);
copyoutstr("SolErix", self->ustr+3*257, 257);
}
```
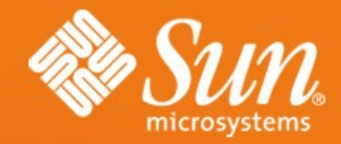

**Erik Fischer Principal Engineer** erik.fischer@sun.com